$\circledR$ A Able Webs  $+$  New  $\Omega$ 

**R** Dashboard

Posts

 $9<sub>1</sub>$  Media

Pages

Comments

**圖 Sidebars** 

**G** Genesis

Appearance

**Themes** 

Customize

**Widgets** 

**Menus** 

Editor

Plugins

**L** Users

 $\frac{1}{2}$  Tools

**En** Settings

BackupBuddy ⊵

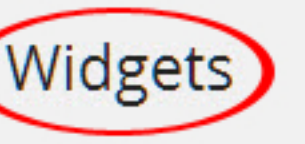

### **Available Widgets**

To activate a widget drag it to a sidebar or click on it. To deactivate a widget and delete its settings, drag it back.

#### **Akismet Widget**

Display the number of spam comments Akismet has caught

#### **Archives**

A monthly archive of your site's Posts.

**Black Studio TinyMCE** 

Arbitrary text or HTML with visual editor

Calendar

A calendar of your site's Posts,

Categories

A list or dropdown of categories.

Add a custom menu to your sidebar.

## **Sidebars/Widget Areas**

# **Theme Sidebar Header Right** Ä This is the widget area in the header. **Custom Menu** v Primary Sidebar WP Default Sidebar Secondary Sidebar WP Default Sidebar Optin Box Content Aware Sidebar

**Custom Menu** I dragged this Custom Menu to the Header Right sidebar. Screen Opti